# **gristmill Documentation**

*Release 0.1.0*

**Jinmo Zhao and Gustavo E Scuseria**

**Sep 29, 2017**

## **CONTENTS:**

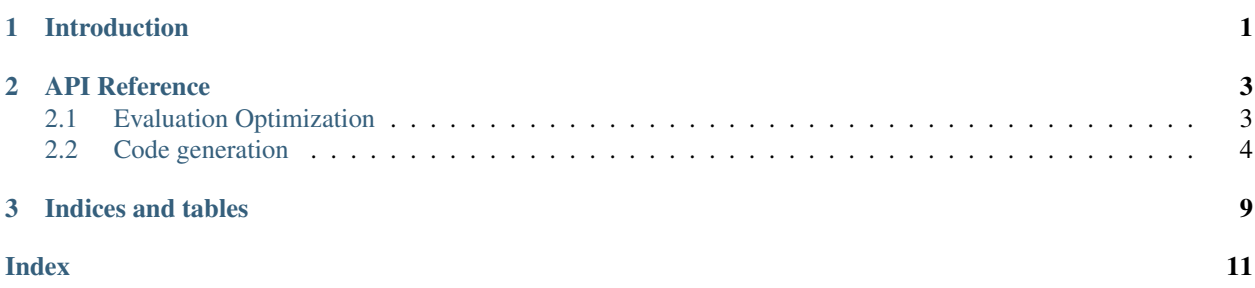

### **CHAPTER**

## **ONE**

### **INTRODUCTION**

<span id="page-4-0"></span>The gristmill package is a pure Python package based on [drudge](https://github.com/tschijnmo/drudge) for automatic code generation and optimization, with emphasis on tensor contraction operations.

### **CHAPTER**

## **API REFERENCE**

<span id="page-6-3"></span><span id="page-6-0"></span>The gristmill package can be divided into two orthogonal parts,

The evaluation optimization part, which transforms tensor definitions into a mathematically equivalent definition sequence with less floating-point operations required.

The code generation part, which takes tensor definitions, either optimized or not, into computer code snippets.

## <span id="page-6-1"></span>**2.1 Evaluation Optimization**

<span id="page-6-2"></span>gristmill.**optimize**(*computs: typing.Iterable[drudge.drudge.TensorDef], substs=None, interm\_fmt='tau*<sup>{</sup>/', simplify=True) → typing.List[drudge.drudge.TensorDef] Optimize the valuation of the given tensor contractions.

This function will transform the given computations, given as tensor definitions, into another list computations mathematically equivalent to the given computation while requiring less floating-point operations (FLOPs).

### **Parameters**

- **computs** The computations, can be given as an iterable of tensor definitions.
- **substs** A dictionary for making substitutions inside the sizes of ranges. All the ranges need to have size in at most one undetermined variable after the substitution so that they can be totally ordered.
- **interm** fmt The format for the names of the intermediates.
- **simplify** If the input is going to be simplified before processing. It can be disabled when the input is already simplified.

gristmill.**verify\_eval\_seq**(*eval\_seq: typing.Sequence[drudge.drudge.TensorDef], res: typing.Sequence[drudge.drudge.TensorDef], simplify=False*) → bool

Verify the correctness of an evaluation sequence for the results.

The last entries of the evaluation sequence should be in one-to-one correspondence with the original form in the res argument. This function returns True when the evaluation sequence is symbolically equivalent to the given raw form. When a difference is found, ValueError will be raised with relevant information.

Note that this function can be very slow for large evaluations. But it is advised to be used for all optimizations in mission-critical tasks.

### **Parameters**

- **eval** seq The evaluation sequence to verify, can be the output from  $optimize()$ directly.
- **res** The original result to test the evaluation sequence against. It can be the input to [optimize\(\)](#page-6-2) directly.

• **simplify** – If simplification is going to be performed after each step of the backsubstitution. It is advised for larger complex evaluations.

<span id="page-7-3"></span>gristmill.**get\_flop\_cost**(*eval\_seq: typing.Iterable[drudge.drudge.TensorDef], leading=False*) Get the FLOP cost for the given evaluation sequence.

This function gives the count of floating-point operations, addition and multiplication, involved by the evaluation sequence. Note that the cost of copying and initialization are not counted. And this function is only applicable where the amplitude of the terms are simple products.

#### Parameters

- **eval\_seq** The evaluation sequence whose FLOP cost is to be estimated. It should be given as an iterable of tensor definitions.
- **leading** If only the cost terms with leading scaling be given. When multiple symbols are present in the range sizes, terms with the highest total scaling is going to be picked.

### <span id="page-7-0"></span>**2.2 Code generation**

<span id="page-7-2"></span>**class** gristmill.**BasePrinter**(*scal\_printer: sympy.printing.printer.Printer*, *indexed\_proc\_cb=<function BasePrinter.<lambda>>*, *add\_globals=None*, *add\_filters=None*, *add\_tests=None*, *add\_templ=None*)

The base class for tensor printers.

**\_\_init\_\_**(*scal\_printer: sympy.printing.printer.Printer*, *indexed\_proc\_cb=<function BasePrinter.<lambda>>*, *add\_globals=None*, *add\_filters=None*, *add\_tests=None*, *add\_templ=None*) Initializes a base printer.

### **Parameters**

- **scal\_printer** The SymPy printer for scalar quantities.
- **indexed proc\_cb** It is going to be called with context nodes with base and indices (in both the root and for each indexed factors, as described in  $transl()$ ) to do additional processing.

<span id="page-7-1"></span>**transl**(*tensor\_def: drudge.drudge.TensorDef*) → types.SimpleNamespace

Translate tensor definition into context for template rendering.

This function will translate the given tensor definition into a simple namespace that could be easily used as the context in the actual Jinja template rendering.

The context contains fields,

base A printed form for the base of the tensor definition.

- indices A list of external indices. For each entry, keys index and range are present to give the printed form of the index and the range it is over. For convenience, lower, upper, and size have the printed form of lower/upper bounds and the size of the range.
- terms A list of terms for the tensor, with each entry being a simple namespace with keys,
	- sums A list of summations in the tensor term. Its entries are in the same format as the external indices for tarrays.

**phase**  $+$  sign or  $-$  sign. For the phase of the term.

numerator The printed form of the numerator of the coefficient of the term. It can be a simple 1 string.

<span id="page-8-2"></span>denominator The printed form of the denominator.

- indexed\_factors The indexed factors of the term. Each is given as a simple namespace with key base for the printed form of the base, and a key indices giving the indices to the key, in the same format as the indices field of the base context.
- other factors Factors which are not simple indexed quantity, given as a list of the printed form directly.

The actual content of the context can also be customized by overriding the  $p_{TOC}ctx()$  in subclasses.

<span id="page-8-0"></span>**proc\_ctx**(*tensor\_def: drudge.drudge.TensorDef, term: typing.Union[drudge.term.Term, NoneType], tensor\_entry: types.SimpleNamespace, term\_entry: typing.Union[types.SimpleNamespace, NoneType]*)

Make additional processing of the rendering context.

This method can be override to make additional processing on the rendering context described in  $transl()$  to perform additional customization or to make more information available.

It will be called for each of the terms during the processing. And finally it will be called again with the term given as None for a final processing.

By default, the indexed quantities nodes are processed by the user-given call-back.

**render** (*templ\_name: str, ctx: types.SimpleNamespace*)  $\rightarrow$  str Render the given context for the given template.

Meaningful subclass methods can call this function for actual functionality.

#### **\_\_weakref\_\_**

list of weak references to the object (if defined)

<span id="page-8-1"></span>**class** gristmill.**ImperativeCodePrinter**(*scal\_printer: sympy.printing.printer.Printer*, *print\_indexed\_cb*, *global\_indent=1*, *indent\_size=4*, *max\_width=80*, *line\_cont="*, *breakable\_regex='(\s\*[+-]\s\*)'*, *stmt\_end="*, *add\_globals=None*, *add\_filters=None*, *add\_tests=None*, *add\_templ=None*, *\*\*kwargs*)

Printer for automatic generation of naive imperative code.

This printer supports the printing of the evaluation of tensor expressions by simple loops and arithmetic operations.

This is mostly a base class that is going to be subclassed for different languages. For each language, mostly just the options for the language could be given in the super initializer. Most important ones are the printer for the scalar expressions and the formatter of loops, as well as some definition of literals and operators.

**\_\_init\_\_**(*scal\_printer: sympy.printing.printer.Printer*, *print\_indexed\_cb*, *global\_indent=1*, *indent* size=4, *max width=80*, *line cont="*, *breakable regex='(\\s\*[+-]\s\*)'*, *stmt end="*, *add\_globals=None*, *add\_filters=None*, *add\_tests=None*, *add\_templ=None*, *\*\*kwargs*) Initialize the automatic code printer.

scal\_printer A sympy printer used for the printing of scalar expressions.

print\_indexed\_cb It will be called with the printed base, and the list of indices (as described in  $BasePrinter, transl()$  to return the string for the printed form. This will be called after the given processing of indexed nodes.

global\_indent The base global indentation of the generated code.

indent\_size The size of the indentation.

max width The maximum width for each line.

<span id="page-9-0"></span>**line** cont The string used for indicating line continuation.

breakable\_regex The regular expression used to break long expressions.

stmt\_end The ending of the statements.

index\_paren The pair of parenthesis for indexing arrays.

All options to the base class  $BasePrinter$  are also supported.

**proc\_ctx**(*tensor\_def: drudge.drudge.TensorDef, term: typing.Union[drudge.term.Term, NoneType], tensor\_entry: types.SimpleNamespace, term\_entry: typing.Union[types.SimpleNamespace, NoneType]*) Process the context.

The indexed nodes will be printed by user-given printer and given to indexed attributes of the same node. Also the term contexts will be given an attribute named amp for the whole amplitude part put together.

**print\_eval**(*ctx: types.SimpleNamespace*) Print the evaluation of a tensor definition.

gristmill.**CCodePrinter** alias of wrapper

```
class gristmill.FortranPrinter(openmp=True, **kwargs)
Fortran code printer.
```
In this class, just some parameters for the *new* Fortran programming language is fixed relative to the base [ImperativeCodePrinter](#page-8-1).

### **\_\_init\_\_**(*openmp=True*, *\*\*kwargs*)

Initialize a Fortran code printer.

The printer class, the name of the template, and the line continuation symbol will be set automatically.

**print\_decl\_eval**(*tensor\_defs: typing.Iterable[drudge.drudge.TensorDef], decl\_type='real', ex* $plicit\_bounds=False)$   $\rightarrow$  typing.Tuple[typing.List[str], typing.List[str]] Print Fortran declarations and evaluations of tensor definitions.

#### **Parameters**

- **tensor\_defs** The tensor definitions to print.
- **decl\_type** The type to be declared for the tarrays.
- **explicit\_bounds** If the lower and upper bounds should be written explicitly in the declaration.

#### Returns

- *decls* The list of declaration strings.
- *evals* The list of evaluation strings.

**print\_decl**(*ctx*, *decl\_type*, *explicit\_bounds*)

Print the Fortran declaration of the LHS of a tensor definition.

A string will be returned that forms the naive declaration of the given tarrays as local variables.

**class** gristmill.**EinsumPrinter**(*\*\*kwargs*)

Printer for the einsum function.

For tensors that are classical tensor contractions, this printer generates code based on the NumPy einsum function. For contractions supported, the code from this printer can also be used for Tensorflow.

<span id="page-10-0"></span>**\_\_init\_\_**(*\*\*kwargs*)

Initialize the printer.

All keyword arguments are forwarded to the base class [BasePrinter](#page-7-2).

**print\_eval**(*tensor\_defs: typing.Iterable[drudge.drudge.TensorDef], base\_indent=4*) → str Print the evaluation of the tensor definitions.

### Parameters

- **tensor\_defs** The tensor definitions for the evaluations.
- **base\_indent** The base indent of the generated code.

### Returns

Return type The code for evaluations.

### **CHAPTER**

## **THREE**

## **INDICES AND TABLES**

- <span id="page-12-0"></span>• genindex
- modindex
- search

### **INDEX**

### <span id="page-14-0"></span>Symbols

\_\_init\_\_() (gristmill.BasePrinter method), [4](#page-7-3)

\_\_init\_\_() (gristmill.EinsumPrinter method), [6](#page-9-0)

\_\_init\_\_() (gristmill.FortranPrinter method), [6](#page-9-0)

\_\_init\_\_() (gristmill.ImperativeCodePrinter method), [5](#page-8-2)

\_\_weakref\_\_ (gristmill.BasePrinter attribute), [5](#page-8-2)

## B

BasePrinter (class in gristmill), [4](#page-7-3)

## $\mathcal{C}$

CCodePrinter (in module gristmill), [6](#page-9-0)

## E

EinsumPrinter (class in gristmill), [6](#page-9-0)

### F

FortranPrinter (class in gristmill), [6](#page-9-0)

## G

get\_flop\_cost() (in module gristmill), [4](#page-7-3)

### I

ImperativeCodePrinter (class in gristmill), [5](#page-8-2)

## O

optimize() (in module gristmill), [3](#page-6-3)

### P

print\_decl() (gristmill.FortranPrinter method), [6](#page-9-0) print\_decl\_eval() (gristmill.FortranPrinter method), [6](#page-9-0) print\_eval() (gristmill.EinsumPrinter method), [7](#page-10-0) print\_eval() (gristmill.ImperativeCodePrinter method), [6](#page-9-0) proc\_ctx() (gristmill.BasePrinter method), [5](#page-8-2) proc\_ctx() (gristmill.ImperativeCodePrinter method), [6](#page-9-0)

## R

render() (gristmill.BasePrinter method), [5](#page-8-2)

### T

transl() (gristmill.BasePrinter method), [4](#page-7-3)

### V

verify\_eval\_seq() (in module gristmill), [3](#page-6-3)